# **BPI-CM4 Introduction**

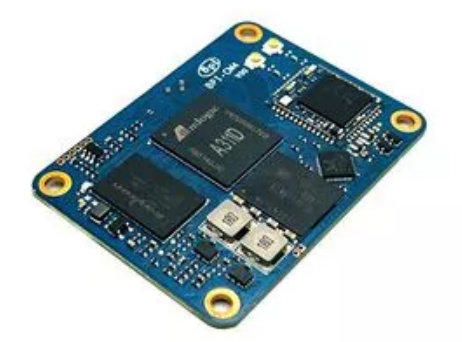

BananaPi BPI-CM4 new design with Amlogic A311D Quad core ARM Cortex-A73 and dual core ARM Cortex-A53 CPU ,ARM G52 MP4(6EE) GPU,NPU for AI at 5.0 TOPS, support Camera and MIPI-CSI interface ,HDMI output,2 Gigabit port . 4G RAM and 16 GB eMMC flash.

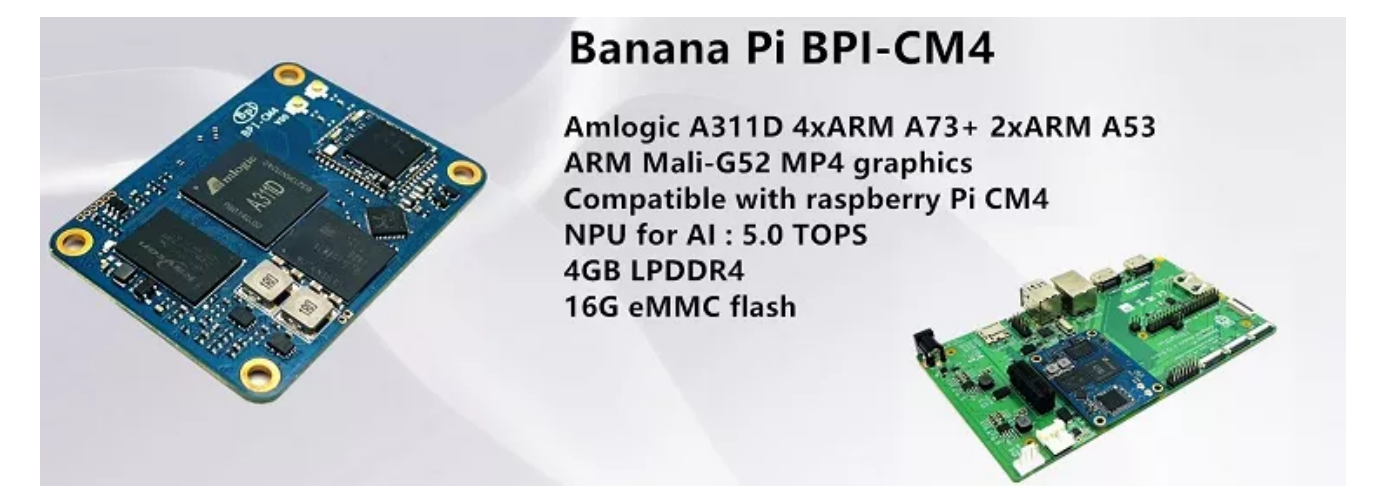

for A311D chip PIN limited . just support 1 HDMI ,1 CSI and 1 DSI , Raspberry Pi support 2 HDMI ,2 CSI and 2 DSI , Other is Pin2Pin . you can use Raspberry Pi CM4 baseboard.

# **Key Features**

- Amlogic A311D Quad core ARM Cortex-A73 and dual core ARM Cortex-A53 CPU ,ARM G52 MP4(6EE) GPU
- NPU for AI :Next generation, deep-neural-network applications, at 5.0 TOPS
- 4GB LPDDR4 RAM
- 16GB eMMC flash (Max 128G)
- support MIPI DSI Display interface
- support MIPI CSI Camera interface
- Minipcie
- HDMI output
- 26 PIN GPIO
- support Android and Linux system.
- Size: 55x40mm

## **Getting Start**

# **Hardware**

## **BPI-CM4 Module Hardware interface**

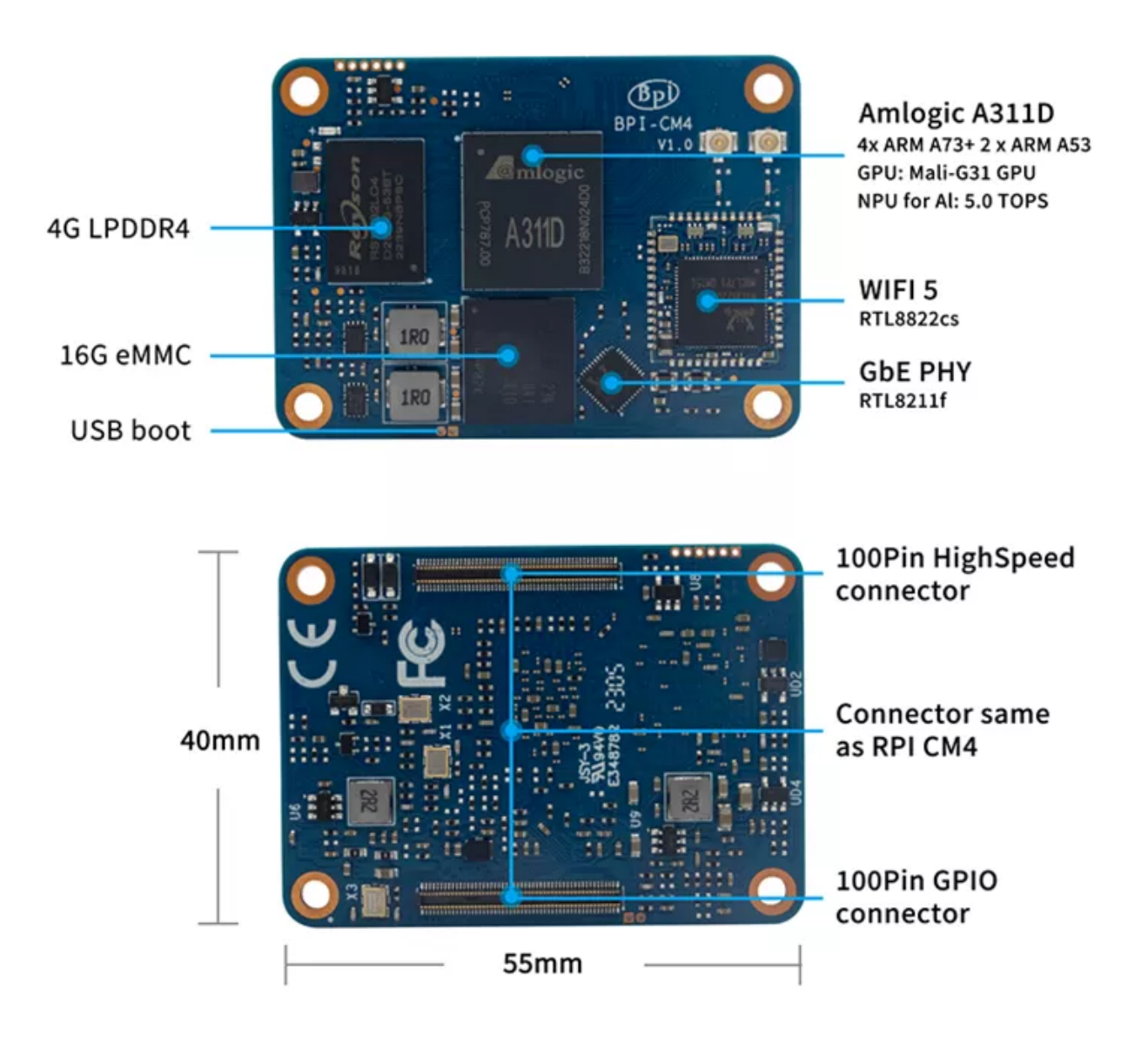

## **BPI-CM4 Module PIN Out define**

### **Banana pi BPI-CM4 PIN Out define VS Raspberry PI CM4**

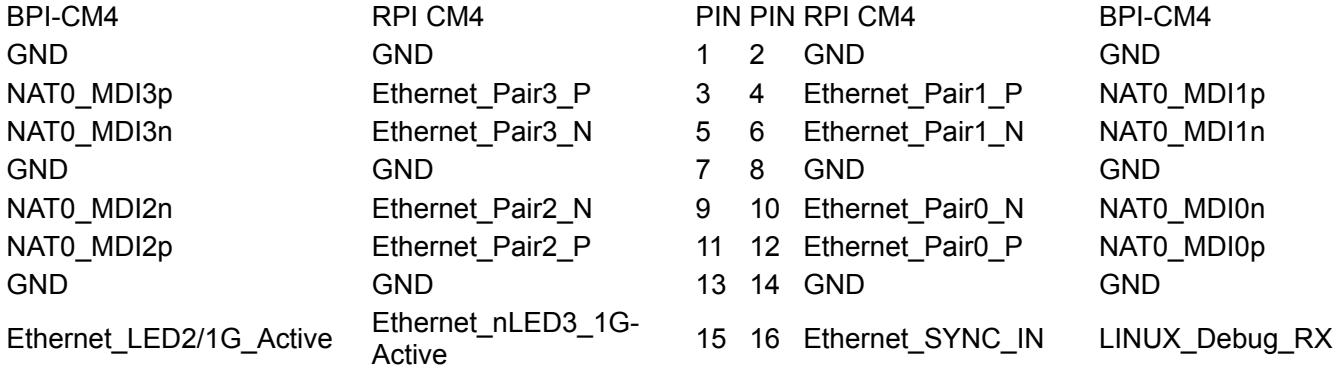

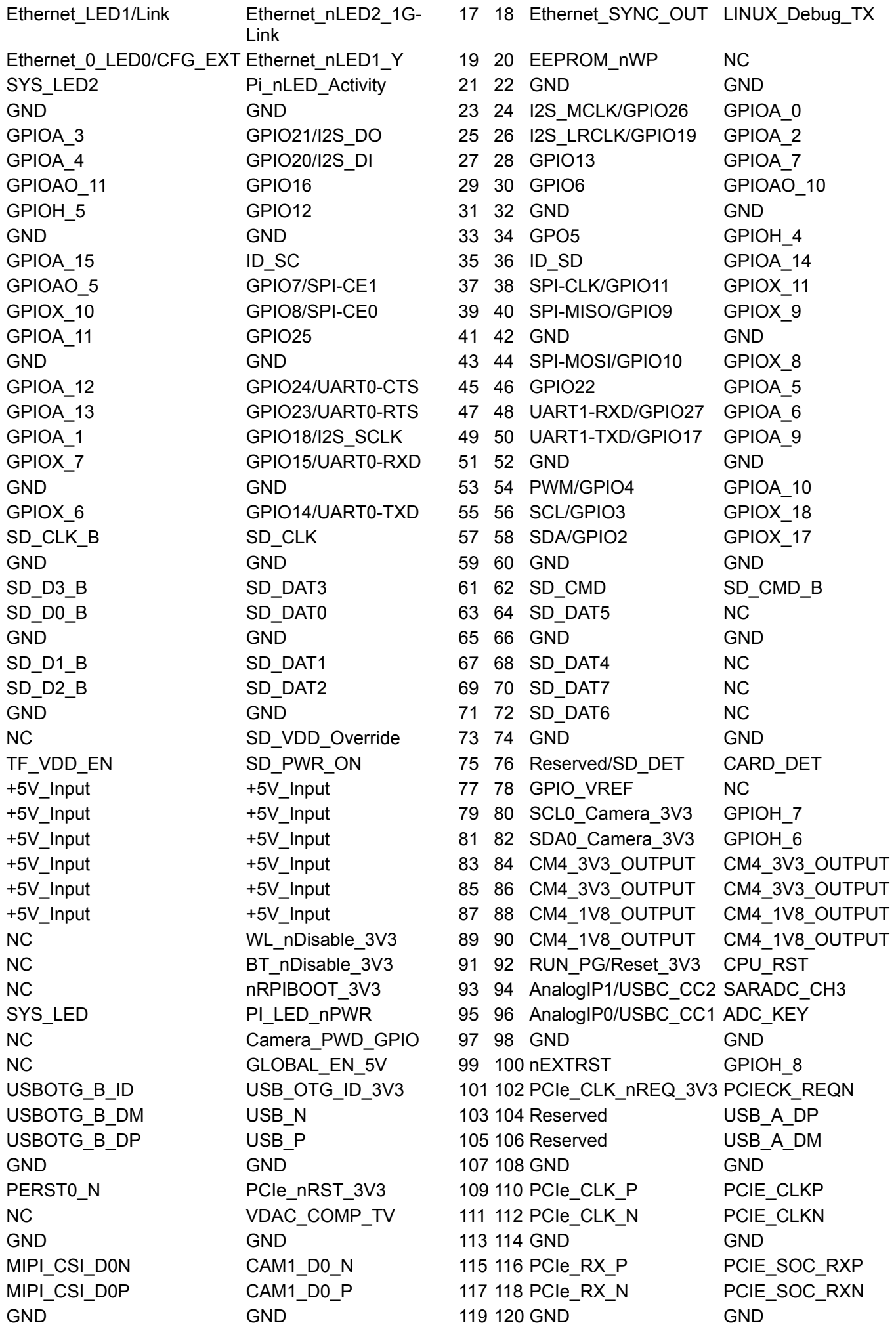

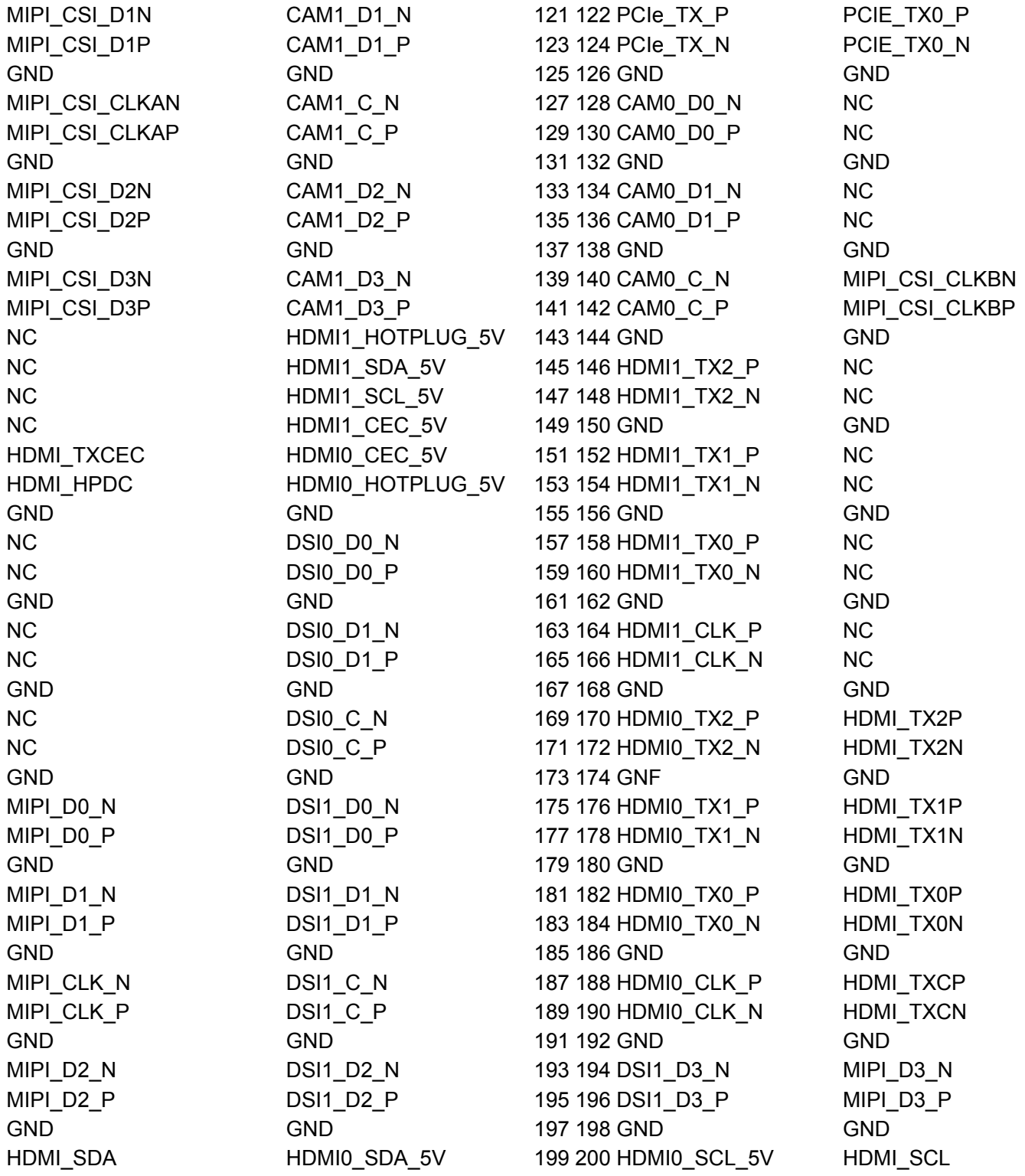

## **BPI-CM4 moudule base board interface**

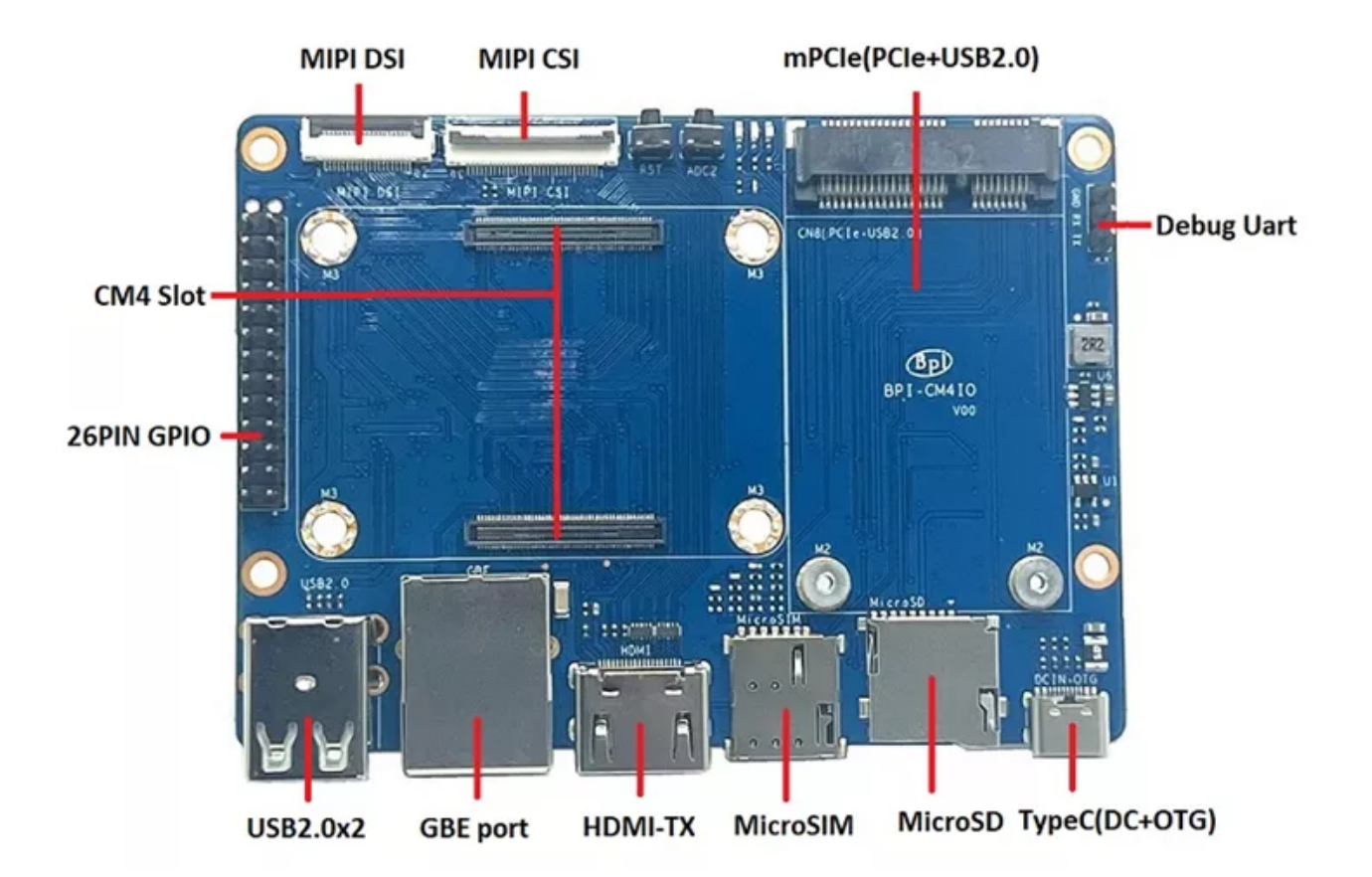

## **Banana Pi BPI-CM4 SBC specifications**

- SoC Amlogic A311D hexa-core processor with 4x Arm Cortex-A73 cores, 2x Arm Cortex-A53 cores, Arm Mali-G52 MP4 (6EE) GPU with OpenGL ES 3.2, Vulkan 1.0 and OpenCL 2.0 support, 5 TOPS NPU
- System Memory 4GB LPDDR4
- Storage 16GB eMMC flash (option up to 128GB), MicroSD card slot
- Video interfaces

HDMI 2.1 output up to 4Kp60 MIPI DSI connector for display MIPI CSI connector for camera

- Networking 1x Gigabit Ethernet ports one via RTL8211F GbE transceiver
- USB 2x USB 2.0 Type-A port, 1x USB Type-C port
- Expansion 26-pin GPIO header
- Debugging 3-pin header for serial console
- $\bullet$  Misc 2x buttons.
- Power Supply Via USB-C port or pin header

## **Same size as RPI CM4**

The BPI-CM4 computer module is exactly the same size as the raspberry PI CM4, and adopts the same interface,You can use the universal raspberry PI CM4 module expansion board

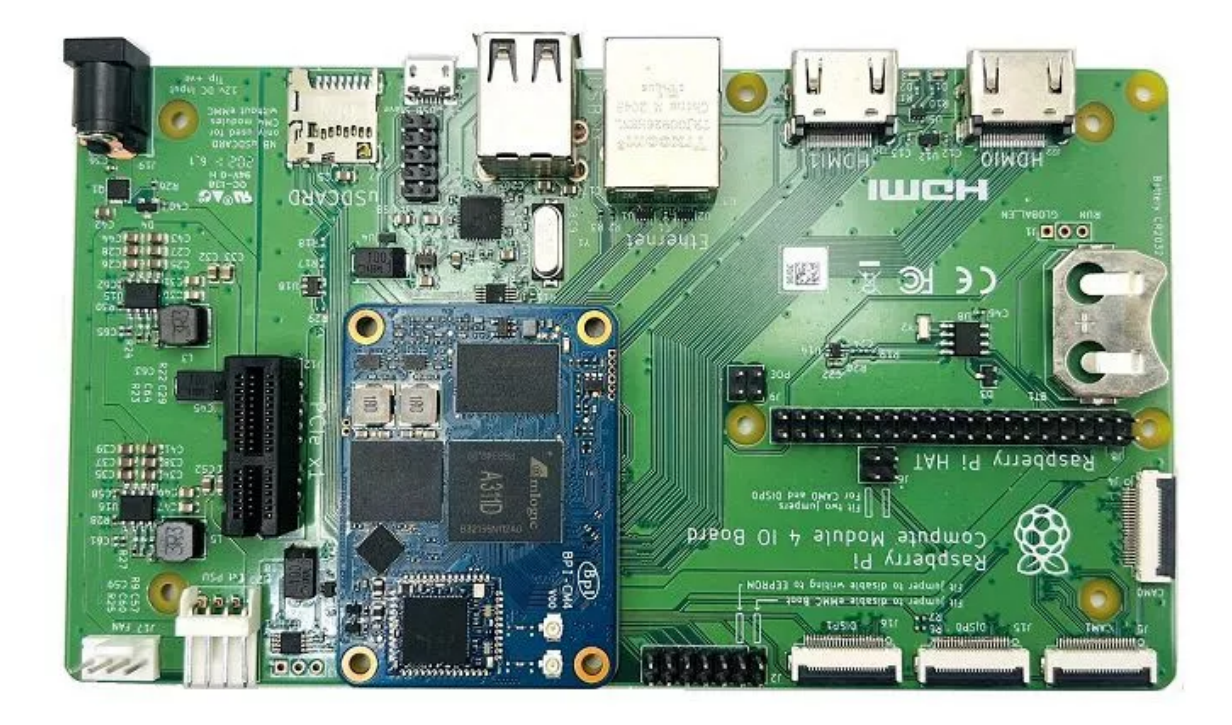

# **Development**

## **Source code**

- Linux BSP source code :<https://github.com/BPI-SINOVOIP/BPI-M2S-bsp>
- Android 9 [:https://github.com/BPI-SINOVOIP/BPI-A311D-Android9](https://github.com/BPI-SINOVOIP/BPI-A311D-Android9)
- geerlingguy sbc-reviews : <https://github.com/geerlingguy/sbc-reviews/issues/11>
- BPI-M2S/CM4 Android9 Source Code

Baidu Cloud:<https://pan.baidu.com/s/1rANGEB-1MLPCBXqOR5aYCg?pwd=8888> (pincode: 8888) [Google Drive: https://drive.google.com/drive/folders/1INIABp\\_MbB5UcwfqujTngGLOZN7YGuWp?](https://drive.google.com/drive/folders/1INIABp_MbB5UcwfqujTngGLOZN7YGuWp?usp=share_link) usp=share\_link

## **Resources**

- Banana PI BPI-M2S Amlogic A311D / S922X : <https://www.youtube.com/watch?v=9eFXiOtzFl0>
- Because of the Google security update some of the old links will not work if the images you want to use cannot be downloaded from the [new link bpi-image Files](https://drive.google.com/drive/folders/0B_YnvHgh2rwjVjNyS2pheEtWQlk?resourcekey=0-U4TI84zIBdId7bHHjf2qKA)
- All banana pi docement(SCH file, DXF file, and doc)
- [Amlogic A311D datasheet: https://drive.google.com/file/d/1SRAY\\_RDxKhw819uyo9H13zNN2wlG6LDq/view?](https://drive.google.com/file/d/1SRAY_RDxKhw819uyo9H13zNN2wlG6LDq/view?usp=sharing) usp=sharing
- BPI-CM4 Schematic: [https://drive.google.com/file/d/1IXXok1P2OLiW3p8tavkbfEPTGTrM3b-R/view?](https://drive.google.com/file/d/1IXXok1P2OLiW3p8tavkbfEPTGTrM3b-R/view?usp=sharing) usp=sharing
- [BPI-CM4 Base board Schematic:https://drive.google.com/file/d/1IErCKqfWdU7gL7kUod2-wlpG7uE9EiVZ/view?](https://drive.google.com/file/d/1IErCKqfWdU7gL7kUod2-wlpG7uE9EiVZ/view?usp=sharing) usp=sharing
- BPI-CM4 DXF file: https://drive.google.com/file/d/1hTLNCwmYhCuzt9rL6fP0PiK4MTIE5dK6/view?usp=sharing
- [BPI-CM4 Base board DXF file: https://drive.google.com/file/d/1-K3ESgU63S4ynwwNbe0p3Ol1ajOsufQ8/view?](https://drive.google.com/file/d/1-K3ESgU63S4ynwwNbe0p3Ol1ajOsufQ8/view?usp=sharing) usp=sharing
- UglyScale Present Banana Pi BPI-CM4 :<https://www.youtube.com/watch?v=9qhAmpjdEfE>
- Banana Pi CM4 Review ( VS Compute Raspberrypi CM4) :<https://bret.dk/banana-pi-cm4-review/>

# **System image**

## **Android**

### [How to flash Android Image](https://wiki.banana-pi.org/Getting_Started_with_CM4#Android)

2023-01-12-bpi-m2s-cm4-android9.img

Baidu Cloud:<https://pan.baidu.com/s/1YVl0T9rSNqM3D0I1BRUr7A?pwd=8888> (pincode): 8888 Google Drive:[https://drive.google.com/drive/folders/1u8flA6zsMOLnr75U4rvbph02z8YUKe2Y?usp=share\\_link](https://drive.google.com/drive/folders/1u8flA6zsMOLnr75U4rvbph02z8YUKe2Y?usp=share_link)

## **Linux**

#### [How to flash Linux Image](https://wiki.banana-pi.org/Getting_Started_with_CM4#Linux)

### **Ubuntu**

2023-01-12-ubuntu-20.04-mate-desktop-bpi-cm4-aarch64-sd-emmc.img

Baidu Cloud:<https://pan.baidu.com/s/1rh55yoEjPWsHXIcna7xEhQ?pwd=8888>(pincode: 8888) Google Drive:[https://drive.google.com/drive/folders/1xd2HA4Vv\\_U69iREiAUkOftZmmVbjw7yF?usp=share\\_link](https://drive.google.com/drive/folders/1xd2HA4Vv_U69iREiAUkOftZmmVbjw7yF?usp=share_link)

2023-01-12-ubuntu-20.04-server-bpi-cm4-aarch64-sd-emmc.img

Baidu Cloud:<https://pan.baidu.com/s/17gu0ToxWmFi2i8VwuiqVDQ?pwd=8888> (pincode:8888) Google Drive: [https://drive.google.com/drive/folders/1i7okuijL3Jd99vf8PYuK7uH8D2t\\_WJZg?usp=share\\_link](https://drive.google.com/drive/folders/1i7okuijL3Jd99vf8PYuK7uH8D2t_WJZg?usp=share_link)

### **Debian**

2023-01-12-debian-10-buster-bpi-cm4-aarch64-sd-emmc.img

Baidu Cloud:<https://pan.baidu.com/s/19aQB16fdo2Si-is76R9LOQ?pwd=8888>(pincode: 8888) [Google Drive:https://drive.google.com/drive/folders/1\\_k0RYmuZoBBk4GCaDDOD112FDORcV5g2?](https://drive.google.com/drive/folders/1_k0RYmuZoBBk4GCaDDOD112FDORcV5g2?usp=share_link) usp=share\_link

## **Third part image**

### **Armbian**

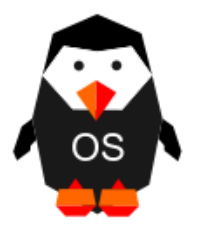

BPI-CM4 is currently on platinum support from armbian. Download the latest images from here: <https://www.armbian.com/bananapicm4io/>

Armbian is a simple, light, and fast Linux operating system optimized for development boards, offering a userfriendly experience for newcomers and professionals.

The system is designed to minimize SD card wear. It can be accessed via serial, HDMI/VGA, or SSH, with optional special utilities available for further customization.

The system can also be built and customized via the [armbian build utility](<https://github.com/armbian/build>).

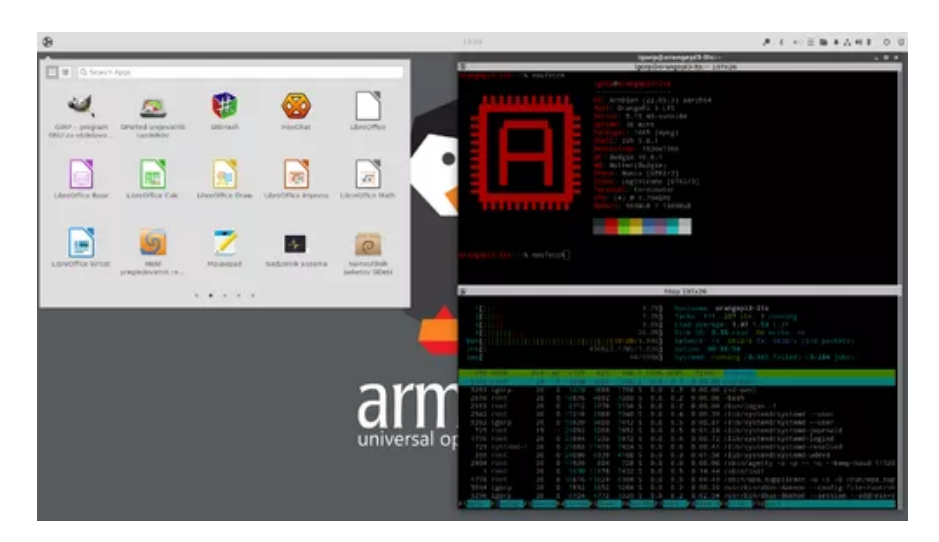

### **BPI-CM4 with VIM3 rootfs image**

BPI-CM4 use vim3 rootfs image, you can run the npu demo from khadas wiki on this image, username/password: khadas/khadas or root/khadas

Baidu Link: [https://pan.baidu.com/s/1zLQJGf4YQ\\_45ZLKotKWhhw?pwd=xvvc](https://pan.baidu.com/s/1zLQJGf4YQ_45ZLKotKWhhw?pwd=xvvc) (pincode: xvvc) Google drive:<https://drive.google.com/drive/folders/11ReyzqHyalOA010uAo-jKHYB9E89qVBx>

# **Easy to buy sample**

- BPI Aliexpress shop : https://www.aliexpress.us/item/3256804929238485.html? [spm=5261.promotion\\_single\\_index.table.1.7d6b4edfN3JCJM&gatewayAdapt=glo2usa4itemAdapt&\\_randl\\_shipto=U](https://www.aliexpress.us/item/3256804929238485.html?spm=5261.promotion_single_index.table.1.7d6b4edfN3JCJM&gatewayAdapt=glo2usa4itemAdapt&_randl_shipto=US)
- SinoVoip Aliexpress shop :<https://www.aliexpress.com/item/1005005115415086.html>
- Taobao shop [: https://item.taobao.com/item.htm?spm=a1z10.5-c-s.w4002-](https://item.taobao.com/item.htm?spm=a1z10.5-c-s.w4002-24708246124.11.473c3550l3PVcF&id=696638614755) 24708246124.11.473c3550l3PVcF&id=696638614755
- OEM&ODM please contact : judyhuang@banana-pi.com